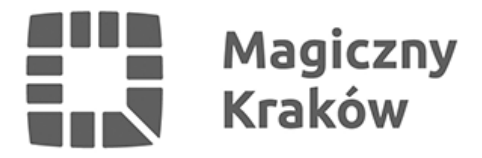

## *eAbonamenty: kolejne udogodnienia i jeszcze więcej użytkowników*

*2015-02-19*

## *Podpowiadanie ulic, przypominanie o końcu abonamentu, zmiany w zakresie podglądu zakupów i drukowania. Spółka Miejska Infrastruktura wprowadziła kolejne udogodnienia dla kupujących abonamenty za pomocą sklepu internetowego.*

*Przypomnijmy: krakowianie coraz chętniej kupują abonamenty do strefy płatnego parkowania za pomocą sklepu internetowego. Obecnie na platformie [eabonamenty.mi.krakow.pl](https://eabonamenty.mi.krakow.pl/index.php)  zarejestrowanych jest blisko 4900 użytkowników, a około 25 proc. abonamentów kupowanych jest przez internet. – Popularność takiej formy zakupu to efekt prowadzonej przez nas akcji informacyjnej "Można inaczej", ale także ciągłego udoskonalania platformy i wprowadzania nowych rozwiązań. To dzięki nim korzystanie ze sklepu internetowego jest łatwe i wygodne – mówi Piotr Kącki, prezes spółki Miejska Infrastruktura.*

*Niedawno do platformy eAbonamenty wprowadzono kolejne udogodnienia. Jednym z nich jest podpowiadanie ulic. – To rozwiązanie szczególnie przydatne dla nowych użytkowników strefy. Teraz bez problemu sprawdzimy, do jakiej strefy potrzebujemy abonament – mówi Piotr Kącki. Wyszukiwarka jest bardzo prosta w użyciu. Po wejściu na stronę [eabonamenty.mi.krakow.pl](https://eabonamenty.mi.krakow.pl/index.php) powyżej mapy strefy otworzy się okienko. Wystarczy wpisać tam nazwę ulicy, która nas interesuje, a wyszukiwarka podpowie nam symbol strefy, w której ulica się znajduje. Dodatkowo wśród nowości w sklepie internetowym eAbonamenty dla osób zameldowanych w strefie ograniczonego ruchu "B" wprowadzono dedykowaną możliwość wyznaczania daty początkowej obowiązywania abonamentu "P1B".*

*Sporym ułatwieniem dla korzystających ze sklepu jest też możliwość przypominania o zbliżającym się terminie ważności abonamentu. Na 10 dni przed upływem tego terminu użytkownik sklepu pocztą elektroniczną otrzyma informację przypominającą o zbliżającym się terminie ważności abonamentu.*

*W ramach modyfikacji platformy eAbonamenty wprowadzono też inne rozwiązania ułatwiające dokonywanie transakcji. Jest wśród nich możliwość oznaczenia noty księgowej przy dodawaniu abonamentu do koszyka, ułatwiono też podgląd zakupów i możliwości drukowania potwierdzenia, a dane do przelewu wyświetlają się w historii kupionych abonamentów do czasu opłacenia zamówienia. Poprawiono także drobne błędy.*

*Przypomnijmy, że o tym, jak kupić abonament przez internet informuje specjalnie opracowana instrukcja, dostępna na stronie mi.krakow.pl oraz stronie sklepu, która w atrakcyjnej graficzno-opisowej formie informuje, w jaki sposób skorzystać ze sklepu internetowego. Informacje o nowościach dotyczących opłat za strefę znajdziemy też po zeskanowaniu kodów QR, umieszczonych na parkomatach.*

*Warto przypomnieć, że platforma eAbonamenty służąca do zakupu abonamentów w strefie płatnego parkowania to pierwsze tak kompleksowe rozwiązanie w naszym kraju. Zapewnia możliwość zakupu abonamentu postojowego bez konieczności wizyty w Biurze Strefy Płatnego Parkowania co pozwoli na uniknięcie ewentualnych kolejek, oszczędność czasu i wygodę. Zakupu można dokonać o dowolnej porze i w każdym dniu tygodnia nie będąc już ograniczonym porami otwarcia Biura Strefy Płatnego Parkowania. Wprowadzając kolejne udogodnienia*

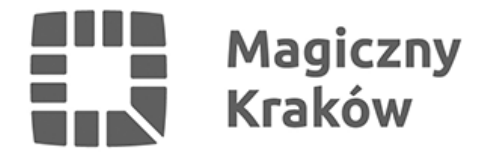

*staramy się zachować pozycję lidera we wdrażaniu tego typu rozwiązań – mówi Piotr Kącki prezes spółki Miejska Infrastruktura.*